# HURSTVILLE SENIORS COMPUTER CLUB

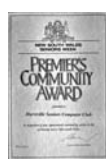

www.hurstvillescc.org.au "keeping up with our grandchildren" NEWSLETTER April 2013

Member of ASCCA

Australian Seniors Computer Clubs Association

#### **REMEMBER WHEN?**

## **LOOKING DOWN MEMORY LANE**

The year was 1997. Apple was a struggling computer company, Google was unknown and the World Wide Web was a very different place.

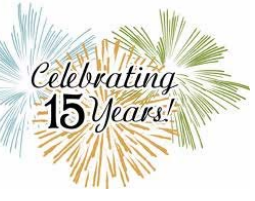

At the time Microsoft was working on Windows 98, and their "Where do you want to go today?" slogan featured prominently on their website.

The first mobile phones were introduced into Australia and they were disparagingly dubbed "bricks", offered voice only services and cost more than \$4000 each.

The world lost the legendary Frank Sinatra and Seinfeld came to its end. Harry Potter casts his first spell.

The Sydney to Hobart Yacht Race held on Boxing Day was marred by tragedy when weather conditions caused five boats to sink, resulting in six deaths.

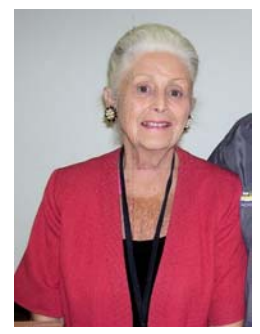

We were learning the basics of computers and Microsoft Office, especially Microsoft WORD.

In 2013, our learners want the Internet and Email. We play around with Tablets (not the sort you swallow); we want Skype and we

want Facebook; we explore the world, we shop online.

It is time to quietly think what we, as an organization serving the Senior Community, has achieved in that time and it is appropriate that, from time to time, we revisit the past.

Take another walk down memory lane with us as we journey back in time and take a look at what we were and what computers and the Web used to be. If you were there at the time, you'll feel nostalgia – if not, you might be surprised just how far we've come.

**………………………………………………………………………………………………………………** 

We have come a long way and we have developed into a genuine service to the community.

 At the beginning it was learning the basics of computers. Now we do much more and we actually have FUN with photos and music and a variety of creative. activities. It has made the lives of our seniors meaningful and exciting.

Virtually all the initial work to establish our Club was done by George Thompson, our Founder, ably supported by his wife Marie and a number of dedicated and eager volunteers who did the hard work to get the Club established

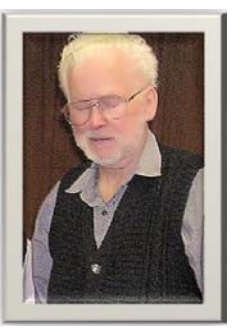

In his quiet and assertive way George cajoled and pleaded and called on many organizations to get the Club off the ground. He importuned Council officials for class rooms, bought used computers at auctions, collected names of interested Seniors who wanted to join. George set up a stall at the Seniors Expo and mailed letters to those who had expressed interest and on 29 April 1998 eighty persons attended a meeting and agreed to form a Club.

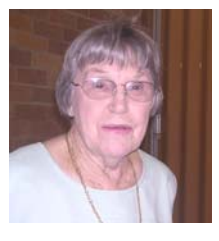

We now have over two hundred and fifty members and a waiting list of seniors eager to join.

#### **APRIL MEETING**

At our April Meeting **we will celebrate our 15th Anniversary.**

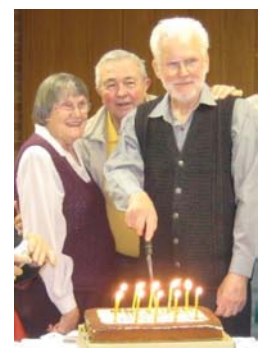

A Powerpoint slide show will recall memories of past Club activities and events.

**Come along and join in the celebration** of this significant milestone in our Club's history.

#### **SPEAKERS**

This month **Margaret Mattingly** from Centrelink will be our April Guest Speaker. This promises to be an important Talk.

Last month as part of the **Seniors Week Celebration** Gemma Beswick and Deanne

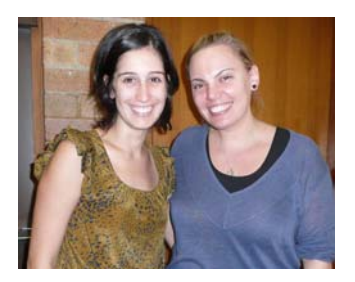

Paras from Hurstville Museum came along to our Club as Guest Speakers to tell us about the history and what is happening at the Museum. It was built in 1829 in the Tudor Cottage style

and has been home to numerous residents. They told us that before becoming Hurstville Museum and Gallery, 14 MacMahon Street was Dr. Crakenthorp's home and practice, the St. George Rugby Union Club and a series of restaurants such as MacMahon';s Manor and Fanari's, and an Art Gallery.

The Museum and Gallery has occupied the building since 2004 and has played host to over 150 exhibitions and displays, not to mention the countless public programs, art classes, children's activities, events and thousands upon thousands of visitors.

At the moment they are researching the history of 14 MacMahon Street and are looking for participants who may have a story, a photo, or an object from one of the past lives of this property. If you can help they would be delighted to hear from you.

Hurstville Museum and Gallery is a centre of cultural excellence and engages Hurstville's diverse community through innovative programmes and services that foster creativity and celebrate local identity.

#### **SENIORS WEEK ACTIVITIES**

Your Club contributed significantly to the success of the Hurstville Seniors Week and it was heartening to see many of our members participating in the various activities. Importantly. members of the Club's digital photography group had all their photographs of Hurstville buildings included in the exhibition.

A collection of Digital Photographs, celebrating Hurstville City Council's 125 years and Heritage Buildings, with accompanying poems and short stories, which were written by members of Hurstville Writers Group, have been published in a book titled "All EYES ON HURSTVILLE".

## **COMPUTER TIPS**

## **Automatically Complete a URL**

Automatically enter the *www*. and .*com* into most major browsers URL or address bars by typing the name of the page and pressing CTRL + ENTER on the keyboard. For example, if you type: *computerhope* and then press CTRL + ENTER you will automatically be sent to *www.computerhope.com*.

#### **Quickly Change Case of Text in Microsoft Word**

Highlight any text in Microsoft Word and press the shortcut key Shift  $+ F3$  to change the case of the highlighted text. Pressing this key once will uppercase all highlighted text, pressing the shortcut again will make the text all lowercase, and then pressing the shortcut again will give the text proper case.

#### **Quickly Scroll up and Down on a Web Page**

Scroll one page at a time in all major browsers including Microsoft Internet Explorer, Google Chrome and Mozilla Firefox by pressing the Spacebar key. Move back up the page by pressing Shift + Spacebar or the Home key on the keyboard.

#### **Increase and Decrease Web Page Font Size**

Quickly increase and decrease the size of the text or fonts on a web page by holding down the CTRL key on the keyboard and scrolling up or down with the wheel on a wheel mouse.

See **http://www.computerhope.com** for more tips.

*Please check with your Senior Tutor about classes during the school holidays and Anzac Day.* 

#### **CLASS NEWS**

**Android And Ipad Tablet** courses have proven to be popular as more members are becoming acquainted with Tablets, especially the Android variety which has been substantially reduced in price.

The third basic iPad User course commenced on Monday 8<sup>th</sup> of April at 91 Queens Rd., 10:00-11:00am for 4 consecutive weeks.

**The Video Editing Group** activities continue and new participants are welcome. Please see the last page for days, sessions and contacts.

**The Four Week course on eBay** has commenced on Monday 15<sup>th</sup> April at Queens Road. Class times are 11.00am and 12noon. There are still a few places available for the next course on eBay as well as Skype.

**Classes on SKYPE** will start on Monday 13<sup>th</sup> May at 11.00am.

John Shortland is doing some absorbing work on a variety of **Family History** websites. You are welcome to research your Family History in John's classes. Most intriguing.

*Tutors and Training-Marilyn Richardson and her team will continue Tutor Training on Friday May 3rd*

## **TALK TO YOUR INTERNET SERVICE PROVIDER - (ISP)**

When last have you spoken to your Internet Service Provider (ISP)?

Things in the Internet services industry have changed rapidly and many Telcos are offering new and improved packages which might just benefit you by giving you a BETTER deal.

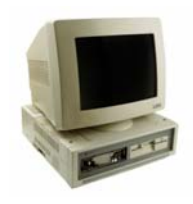

Don't let your telco take you for a ride - compare your mobile and internet options regularly.

A member has been on the same iPrimus plan since 2008, paying up to \$105 a month for

internet package with a 2GB data allowance. When she called the telco a few months ago she found out she could be paying half the price for a new plan with more than twice the included value.

You are advised to take a moment this month to check your internet and mobile plans which could potentially save you hundreds of dollars just by switching to a newer plan from your current provider or from a competitor.

Telcos and internet service providers often update their plans throughout the year but existing customers, particularly those who are less tech-savvy or time poor, may not realise they could be paying less or getting much more for the same price.

Telcos may not exactly be beating down your door to tell you of any new plans, so call your provider and switch to a better deal.

You have been a loyal customer and should be rewarded. Read more at:

**http://www.internetchoice.com.au**

## **\*DO YOU KNOW THERE ARE MILLIONS OF FREE EBOOKS AND AUDIO BOOKS ONLINE?**

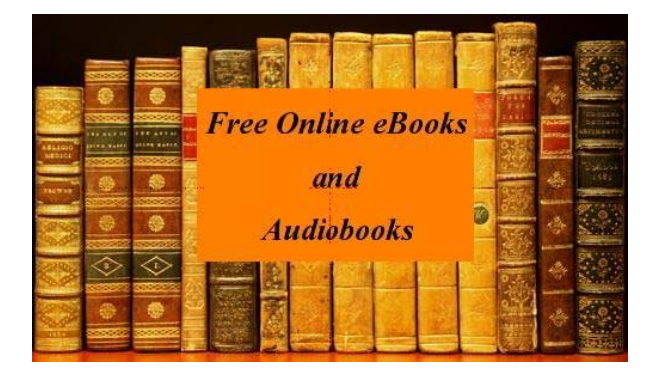

#### **http://tinyurl.com/bsurml4**

Click on the LINK which will take you to every imaginable ebook list, audiobook list and many other lists, including biography, crime, mystery, history, computers, and cooking, You name it and you will find it here.

In addition there are textbooks covering virtually every topic from artists to woodwork and all these sites are safe.

The rules of this site specify that no website which has a red or an orange rating is permitted to be listed.

This is a great site for those who love to read. There are lots to download for your Reader or Tablet.

#### THE CLUB

The Hurstville Seniors Computer Club was formed in April, 1998 to teach Seniors to use computers. Clubrooms are in premises provided by the Hurstville Council in the Hurstville Seniors Centre, and in an Annexe in the MacMahon St. building. Tuition is held during week days in an informal atmosphere - cost being a minimum. We are an entirely voluntary organisation, the aim being to help fellow Seniors.

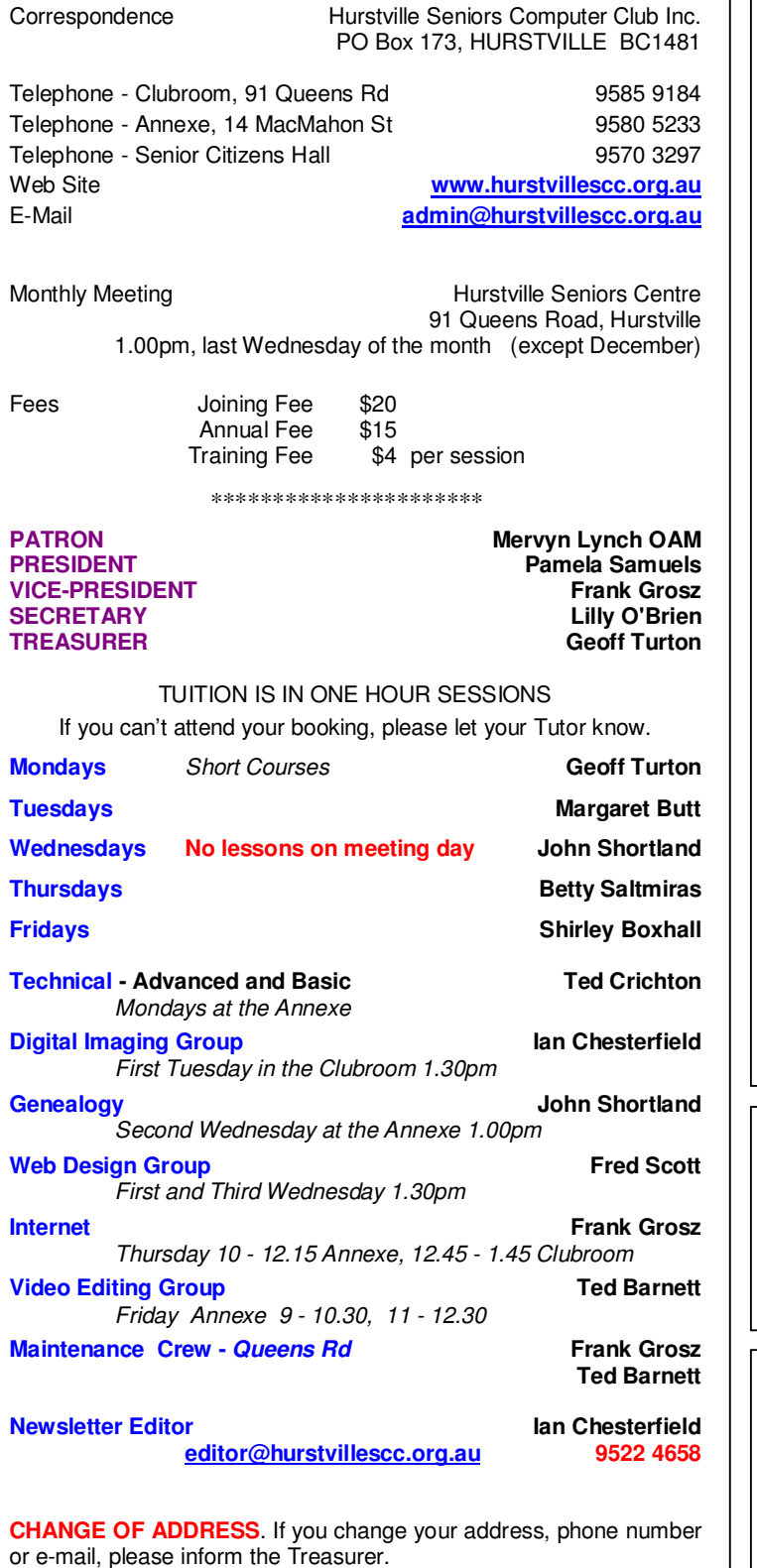

#### **BIRTHDAY BOYS AND GIRLS for May**

Have a great day!

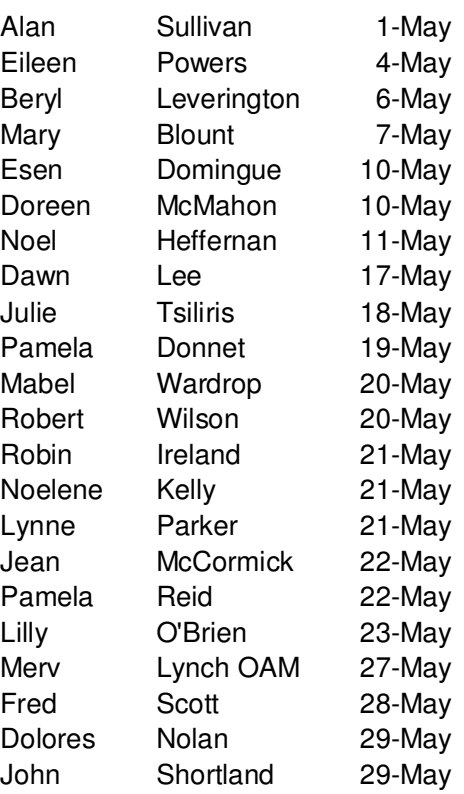

*Hurstville Seniors Computer Club Uses the services of Sunny Liang at:*

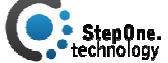

Suite 1 / 2 Woodville St, Hurstville, NSW, 2220 Phone: (02) 9580 5750

**www.stepone.com.au**

*For printing our monthly newsletters, we thank:*

## **OWEN HODGE LAWYERS**

**WILLS POWERS OF ATTORNEY SENIORS LAW AND ESTATE**  Phone: (02) 9570 7844

Email: ohl@owenhodge.com.au

**The Hurstville Seniors Computer Club Inc. takes no responsibility for the views expressed in articles, extracts thereof or advertisements. The newsletters are intended to relay information only, not give specific advice or recommendations.**